# The Media School - Indiana University **P354/T576 - Program Graphics and Animation**

Syllabus – Spring 2019 v1.0

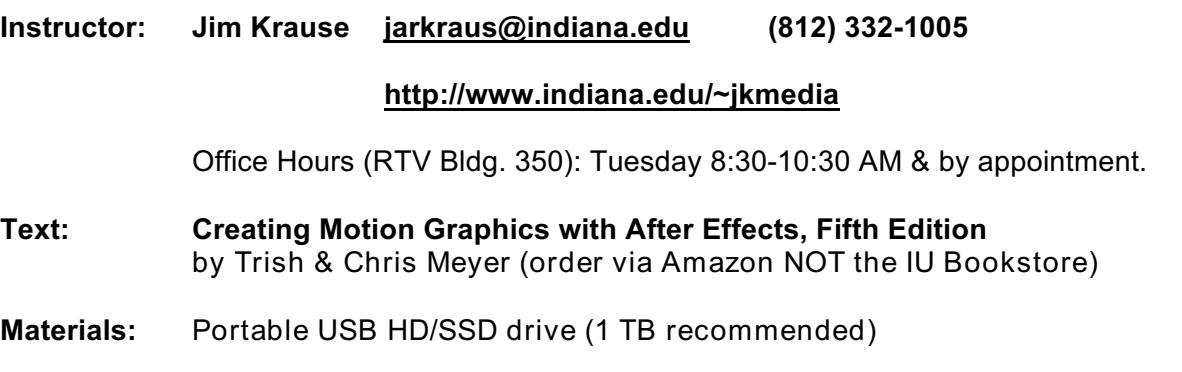

 $\mathcal{L}_\text{max} = \frac{1}{2} \sum_{i=1}^n \mathcal{L}_\text{max} = \frac{1}{2} \sum_{i=1}^n \mathcal{L}_\text{max} = \frac{1}{2} \sum_{i=1}^n \mathcal{L}_\text{max} = \frac{1}{2} \sum_{i=1}^n \mathcal{L}_\text{max} = \frac{1}{2} \sum_{i=1}^n \mathcal{L}_\text{max} = \frac{1}{2} \sum_{i=1}^n \mathcal{L}_\text{max} = \frac{1}{2} \sum_{i=1}^n \mathcal{L}_\text{max} = \frac{1}{2} \sum_{i=$ 

**Description:** This course provides the technical skills and creative principles required to produce graphics and animation for television and digital filmmaking applications. Practical experience using Adobe Photoshop and After Effects, and incorporating these into the preparation of TV/film content is provided through a series of hands-on activities and projects.

**Attendance:** Attendance and promptness at the start of class is required. You must be present to learn, participate, and earn points for the in-class exercises. Points will be deducted for frequent absences and tardiness. If you're sick, it's a good idea to call or e-mail your instructor before class and bring a note within 48 hours. This could grant a brief extension for turning in work. Otherwise, all work must be turned in by the posted due date.

There is an Indiana University Religious Holy Days/Holidays policy stating that instructors must reasonably accommodate students who want to observe their religious holidays at times when academic requirements conflict with those observances. It is the student's responsibility to inform instructors of conflicts no later than the second week of the semester so that reasonable accommodations may be provided.

**No phones please -** To reduce distractions and maintain focus, please don't spend class/lab time looking at your phone. Keep it tucked away unless its use is *directly* related to class.

**Original Graphics:** Your work should be original and of your own design. Unless instructed otherwise, your graphics must be created from your own material and imagination. **It is expected that you create new, original graphics for each assignment. Homework and production assignments must be turned in on time to receive full credit**.

**Computers, Procrastination & Murphy's Law**: Don't wait until the last minute to carry out your work. If you do, unfortunate events will likely occur (your computer crashing, sweetheart leaving you for your best friend, or facebook/twitter/fantasy league accounts getting hacked by your neighbor's pet gerbil). Essentially, your world will crumble and you'll wind up a shadow of your former self. Seriously, **it takes more time and causes more stress when you delay** so start in on your work early so you can put thought into it. It's usually apparent when work is hastily thrown together.

**P.S. ALWAYS make backup copies of all your media and anything you do.**

**P354/576 Course Requirements & Grading:** There are graded, in-class assignments during every lab. Homework will be assigned on Thursday, which will be due at the start of lab on Tuesday the following week. Some assignments require an accompanying critique form which can be downloaded from the class website. **Each week's homework is an opportunity for you to create something for your portfolio. T**here are two major animated production assignments: a 30 second midterm project and a 60-second final project. The graded lab exercises, homework assignments, critiques, quizzes, and animated projects total 500 points.

**Note: T576 students must carry out an additional 100 points of work (outlined below).**

## **P354 Grading Criteria – 500 total points**

- **Week 1** In-class exercises
- Homework: Screenshots & analysis of 2 TV graphics (1 simple + 1 complex)
- **Week 2** In-class exercises
- Homework: 2 TV graphics with same message & different visual treatments
- **Week 3** In-class exercises
- Homework: Promo, title & keyable on-screen graphic
- **Week 4** In-class exercises
- Quiz # 1 (Photoshop)
- 15 Homework: After Effects Animated 15 second Promo
- **Week 5** In-class exercises
- Homework: After Effects Animated text and effect
- **Week 6** In-class exercises
- Homework: 15-second persuasive message sequence with video & track matte 5 Midterm Project Pre-Production
- **Week 7** In-class exercises
- Homework: After Effects Midterm Project Production
- Quiz # 2 (After Effects)
- Homework: 3D animation
- **Week 9** In-class exercises
- Homework: 10 to 15-second animated promo or opening with sense of depth

## **- - - - Spring Break - - - -**

- **Week 10** In-class exercises
- 20 Homework: Animated image branding piece with 3D with lighting effects
- **Week 11** In-class exercises
- Homework: Animated countdown
- **Week 12** In-class exercises
- Homework: Animated ad or PSA with motion tracking
- **Final Project Pre-Production**
- Quiz # 3 (Cumulative + recent After Effects)
- **Week 13** In-class exercises
- Homework: Animation promoting a cause with shape layers
- **Week 14** In-class exercises
- Participation & Peer critiques
- Final Project Production
- Total P354 Points

The total points awarded will be resolved into a percentage of 100. The final grading criteria is: A+ = 98-100, A = 94-97, A- = 90-93, B+ = 87-89, B = 84-86, B- = 80–83, C+ = 77–89, C  $= 74-76$ , C- = 70-73, D+ = 67-69, D= 64-66, D- = 60-63, F = below 60

**T576 students must produce an additional 100 points of work** (bringing the total class points to 600). The 100 additional points are allotted as follows:

50 On-line Journal/Blog/Portfolio:

Graduate students must publicly document and present their work over the course of the semester. This can be either in the form of an on-line journal or blog (adding content on a weekly basis) or by presenting a capstone portfolio by the end of the semester.

20 Create and Present Lesson:

Graduate students must prepare one lesson that teaches an aspect of visual design and/or motion graphics. This will be in the form of a 15 to 20-minute oral presentation delivered to classmates during the semester with accompanying supporting visual media (via a PDF or a URL). Sample topics include: How to create and use custom color palettes, How Color, Tone and Texture Impacts Design, Techniques for 3D Lighting Effects, Creating Graphics for User Interfaces. The topic must be determined by the  $4<sup>th</sup>$  week of class and approved by the instructor.

30 30-second PSA (Public Service Announcement)

Graduate students must design, produce, and execute a 30-second animated PSA for a real client suitable for television broadcast. The client organization must be approved by the instructor and determined by mid-semester. The completed PSA must be submitted by the end of the semester.

#### **600 Total P354/T576 class points**

**P354/T576 Schedule -----------------------------------------------------------------------------------**

**WEEK 1 (1/8 & 1/10) - INTRODUCTION to GRAPHIC DESIGN & PHOTOSHOP** Course Intro / Graphic design theory / Photoshop Tour

**In-class Exercises: Pretest & 1<sup>st</sup> Photoshop Graphic** 

**Homework:** Screenshots and analysis of 2 TV graphics

**WEEK 2 (1/15 & 1/16) – ELEMENTS OF DESIGN / MASTERING SELECTIONS**

Aesthetics, Color theory & Design Considerations **In-class Exercises:** Photoshop file types and Merging Images

**Homework:** Create 2 TV graphics with the same message but completely different visual treatments

## **WEEK 3 (1/22 & 1/24) - PHOTOSHOP FOR TELEVISION**

Legal/NTSC-safe video levels / Masks, alpha channels & key graphics **In-class Exercises:** Making Alpha Channels in Photoshop

**Homework:** Create graphics package for a TV show with a title, promo, and key graphic

#### **WEEK 4 (1/29 & 1/31) - INTRODUCTION TO ADOBE AFTER EFFECTS Quiz #1** (Photoshop) Introduction to After Effects **In-class Exercise:** 1<sup>st</sup> After Effects animation

**Homework:** Create an animated promo or call to action

#### **WEEK 5 (2/5 & 2/7) - ADOBE AFTER EFFECTS CONTINUED**

Solving problems with pre-composing / Spatial & temporal keyframe interpolation **In-class Exercises:** Bouncing Ball and Orbiting Planets

**Homework:** Animated title with moving text Midterm Project Idea

#### **WEEK 6 (2/12 & 2/14) – THE POWER OF TYPOGRAPHY**

Creating vector-based typography **In-class Exercises:** Star Wars & Track Mattes

Present ideas for Midterm Projects

**Homework:** Opening title or message sequence (with text animation) Midterm Project Pre-Production work (script and/or storyboard)

**WEEK 7 (2/19 & 2/21) – ADVANCED AE TECHNIQUES / WARPING TIME & SPACE** Working with video / Time re-mapping / layer transitions **In-class Exercises:** Time and Pan Scan

**Homework:** Complete Midterm Project

## **WEEK 8 (2/26 & 2/28) - MIDTERM PROJECT REVIEW**

**Quiz # 2** (After Effects) Present & review Midterm projects

**Homework:** Create AE composition with 3D layer and Ramp Effect

#### **WEEK 9 (3/5 – No Lab on 3/7) – DEPTH and 3D SPACE**

Creating 3D layers / working in 3D space / Creating and using cameras **In-class Exercises:** 2D and 3D animation

**Homework:** Create a 10 to 15-second animated promo or opening for a TV show with a sense of depth and 3D layers.

**SPRING BREAK!**

## **WEEK 10 (3/19 & 3/21) – LIGHTS, CAMERAS, ACTION!**

Creating and using lights in compositions / making shadows **In-class Exercises:** Shadows and Gobos

**Homework:** Create an animated branding spot with at least 2 message elements, lighting effects, and multiple 3D layers.

#### **WEEK 11 (3/26 & 3/28) – FINE TUNING & EFFECTS**

Creating stroke effect / motion stabilization and tracking **In-class Exercises:** Parenting and Motion Tracking

**Homework:** Animated countdown Final Project Idea

## **WEEK 12 (4/2 & 4/4) – ADVANCED EFFECTS FOR TV & FILM**

Using null layers / corner pinning techniques / parenting **In-class Exercises:** Chroma keying and Multipart Tracking

**Homework:** Animated ad or PSA with motion tracking Final Project Proposal

## **WEEK 13 (4/9 & 4/11) – SHAPE LAYERS & EXPRESSIONS**

How to create and modify shape layers / Using Expressions **In-class Exercises:** Animated paths and Expressions

**Homework:** " Promote a Cause" animation with shape layers Final Project script/storyboard

## **WEEK 14 (4/16 & 4/18) – PUPPET FUN**

Using the Puppet Tool **In-class Exercises:** Puppetry in Art and Video

**Homework:** Bring in media for your Final Project

#### **WEEK 15 (4/23 & 4/25) –QUIZ #3 & FINAL PROJECT WORK SESSION Quiz #3** (After Effects) Work on Final Projects

**WEEK 16 (4/30) - FINAL PROJECT REVIEW Present Final projects during Final Exam Time: 5 – 7 PM Tuesday, April 30** (Date & time assigned by Registrar)